616 Grove Ave., Richmond, CA 94801

**Before Photos** 

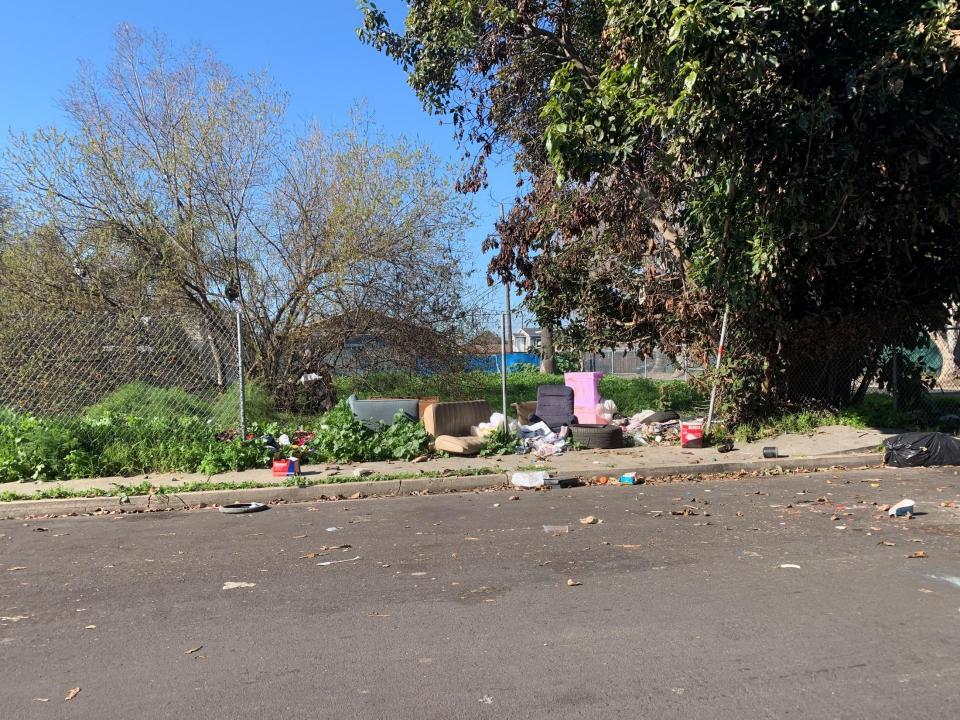

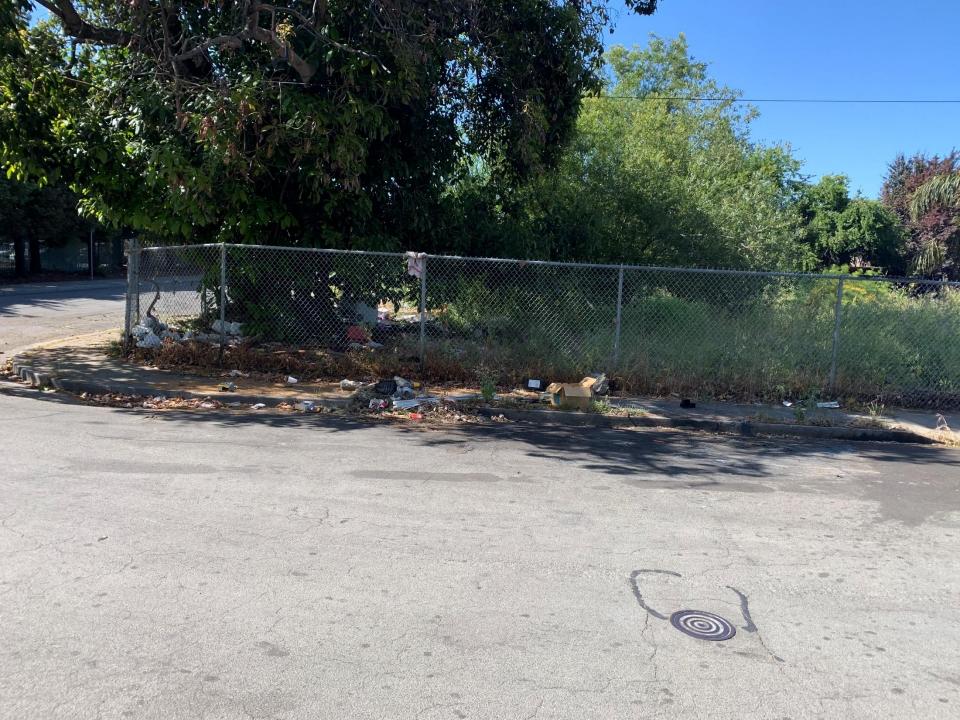

616 Grove Ave., Richmond, CA 94801

After Photos

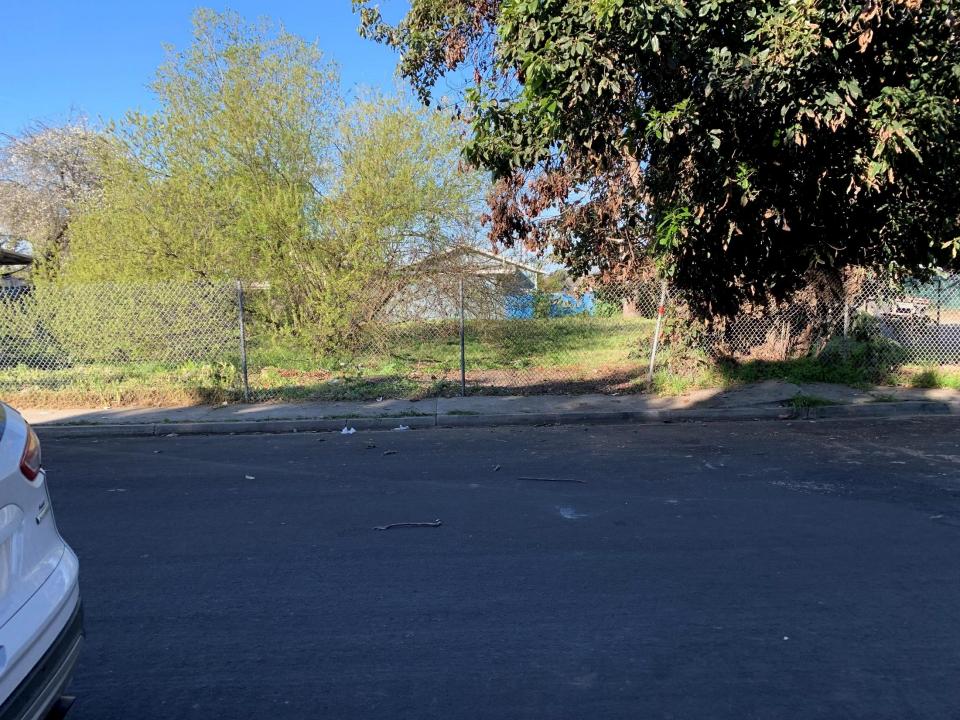

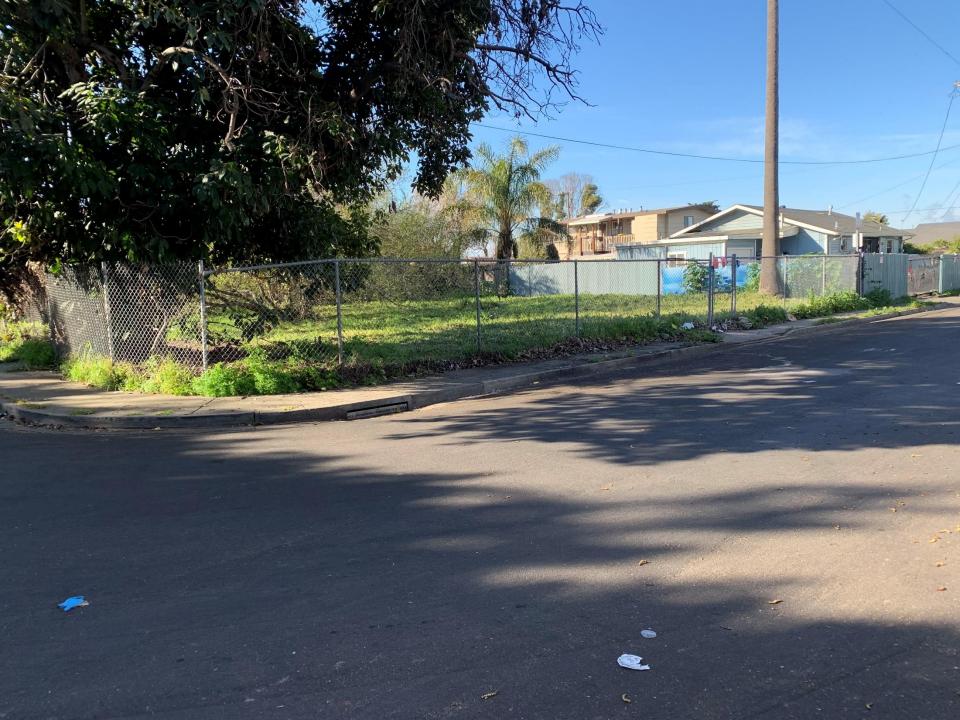